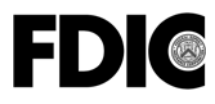

550 17th Street NW, Washington, D.C. 20429-9990

# **SUMMARY OF DEPOSITS SURVEY Filing for June 30, 2009**

**Summary:** The Summary of Deposits (SOD) is the annual survey of branch office deposits as of June 30 for all FDIC-insured commercial banks, FDIC-supervised savings banks, and insured branches of foreign banks. Institutions with branch offices are required to submit this survey to the FDIC by July 30, 2009. Institutions with only a main office are exempt. No filing extensions will be granted.

## **Distribution:**

Insured Commercial Banks, FDIC-Supervised Savings Banks, and Insured U.S. Branches of Foreign Banks

**Suggested Routing:**  Chief Executive Officer Summary of Deposits Preparer

**Related Topics:**  FIL-53-2004 − FDIC Encourages Institutions to Register for FDIC*connect*

FIL-93-2003 − FDIC Announces the Availability of FDIC*connect*

## **Attachment:**

FDIC*connect* and Summary of Deposits Registration Instructions

## **Contact:**

General Questions: Data Collection and Analysis Section at [sod@fdic.gov](mailto:sod@fdic.gov) or 1-800-688-3342

FDIC*connect* Technical Questions: FDIC*connect* Help Desk at [fdicconnect@fdic.gov](mailto:fdicconnect@fdic.gov) or 1-877-275- 3342 (select option 5 on the banker's menu)

## **Note:**

FDIC Financial Institution Letters (FILs) may be website at [http://www2.fdic.gov/sod/.](http://www2.fdic.gov/sod/)<br>accessed from the FDIC's Web site at FDIC Financial Institution Letters (FILs) may be accessed from the FDIC's Web site at [http://www.fdic.gov/news/news/financial/2009/index](http://www.fdic.gov/news/news/financial/2009/index.html) [.html.](http://www.fdic.gov/news/news/financial/2009/index.html)

To receive FILs electronically, please visit <http://www.fdic.gov/about/subscriptions/index.html>.

Paper copies of FDIC financial institution letters may be obtained through the FDIC's Public Information Center, 801 17th Street, NW, Room 100, Washington, DC 20434 (1-877-275-3342 or 703-562-2200).

## **Highlights:**

- **New for 2009:**
	- Institutions using vendor software to prepare their SOD survey may now upload their completed survey directly to the FDIC through FDIC*connect*. Software vendors available to assist with the SOD filing are listed on page 3.
	- Institutions may now submit SOD deposit total amendments using FDIC*connect*.
- Institutions may continue to use the FDIC's interactive SOD survey site. This option is best suited for institutions with a small number of branches.
- Institutions should review their current branch information on the FDIC's Institution Directory website at<http://www2.fdic.gov/idasp> prior to completing the survey. If not addressed previously, branch information corrections may be submitted with the SOD survey.
- Instructions, historical data, contact information, survey facsimiles, and access to FDIC*connect* and the interactive SOD survey site are available on the FDIC's Summary of Deposits

## **SUMMARY OF DEPOSITS SURVEY Filing for June 30, 2009**

The Summary of Deposits (SOD) is the annual survey of branch office deposits as of June 30 for all FDIC-insured commercial banks, FDIC-supervised savings banks, and insured branches of foreign banks. Institutions with branch offices are required to submit this survey to the FDIC by July 30, 2009. Institutions with only a main office are exempt. **Publication of the survey data is dependent on timely and accurate filing by respondent institutions; therefore, no filing extensions will be granted.** 

## **2009 Timeline**

**June 3, 2009** – Institutions may begin assigning SOD transaction privileges in FDIC*connect* to the person responsible for submitting the SOD.

**June 16, 2009** – Institutions may begin using the SOD option in FDIC*connect* to enter corrections to branch structure information (branch names and addresses). Institutions using vendor software may enter corrections to be submitted with the completed SOD survey.

**July 1, 2009 –** Institutions may begin submitting their June 30, 2009, SOD survey.

**July 30, 2009** – Filing deadline *(no extensions will be granted)*.

**October 16, 2009** − All data collected from this year's SOD survey will be available to the public through the FDIC's Summary of Deposits website at [http://www2.fdic.gov/sod/.](http://www2.fdic.gov/sod/) To be notified when the 2009 Summary of Deposit data and deposit market share reports become available, please subscribe to email updates at [http://www.fdic.gov/about/subscriptions/index.html.](http://www.fdic.gov/about/subscriptions/index.html)

## **Electronic Filing Options**

Institutions have two options for filing electronically:

Using the FDIC's Interactive SOD Survey Site – The FDIC's interactive SOD survey site is designed for institutions that formerly filed using a paper form and have a small number of branch offices. This option permits an institution to print worksheets, submit revised branch structure information with the survey, and edit SOD data in preparation for submission. Institutions may access the SOD survey site from the Summary of Deposits website at <http://www2.fdic.gov/sod/>by clicking on the "Submit the 2009 Summary of Deposits Survey On-line" link, or from the FDIC*connect* Web site at [https://www2.fdicconnect.gov/.](https://www2.fdicconnect.gov/) FDIC*connect* users must be assigned SOD transaction privileges in order to access the transaction.

**Using Vendor Software to Prepare a File for Upload to the FDIC** – Beginning this year, institutions that use vendor software to prepare the SOD survey will be able to upload their completed survey information directly to the FDIC through FDIC*connect.* 

Institutions planning to use this option must be registered users of FDIC*connect* and must assign SOD transaction privileges to the person responsible for submitting the SOD. New FDIC*connect*  users must first register with FDIC*connect*. Refer to the attached **FDIC***connect* **and Summary of Deposits Registration Instructions** for additional information.

The following vendors have developed software to assist with the SOD filing and should be contacted directly for further information regarding their products and services:

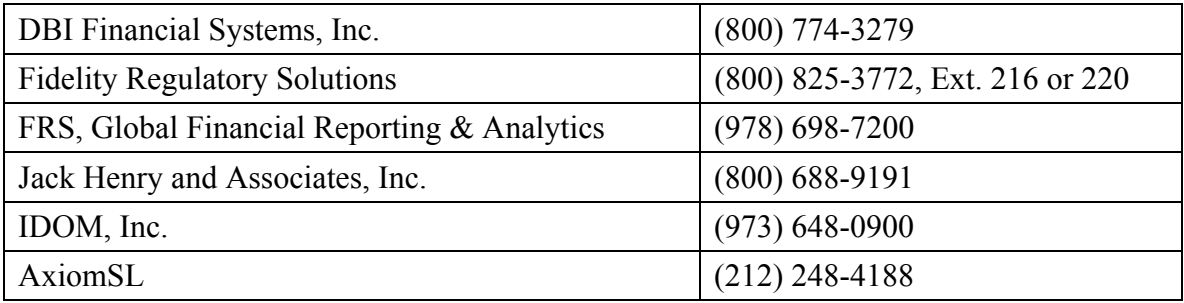

# **Electronic Amendments**

A new feature this year will permit banks to submit amended SOD deposit data using FDIC*connect*. Once the initial 2009 survey information has been submitted, institutions can amend deposit totals by accessing the SOD transaction within FDIC*connect*. Institutions will also be able to amend 2008 deposit totals until October 9, 2009, after which no further changes to 2008 data will be permitted through this process. Institution users must be assigned SOD transaction privileges within FDIC*connect* in order to submit amended data.

# **Data Accuracy and Validation**

Institutions must ensure that all information submitted for the SOD survey is accurate. The FDIC recommends that institutions submit their June 30 Call Report prior to filing the SOD survey to enable deposit total comparisons between the two reports.

To help ensure the accuracy of reported branch office information in the SOD survey, institutions should review their current branch information on the FDIC's Institution Directory website at<http://www2.fdic.gov/idasp> prior to completing the survey. From the main screen, click on "Find Offices," enter the bank's certificate number or institution name, and then click on "Find". The list of branch offices will be presented in state and county order. If an institution's branch office information is incorrect, the institution should notify the FDIC with the correct branch structure information. Prior to June 16, 2009, institutions may e-mail corrections to the FDIC's Data Collection and Analysis Section at  $\frac{\text{cod}(\partial f_{\text{dic}} \text{gov})}{\text{Reginning June 16, 2009}}$ . corrections should be entered using the FDIC's interactive SOD survey site or vendor software and submitted with the completed SOD survey. If an institution corrects branch office

information because of a merger or branch purchase and assumption, the name, city and state of the other institution involved in the transaction and the effective date must be included in the email notification or within the "comments" section of the survey.

Institutions should review the physical address for all branch office locations to ensure consistency with United States Postal Service standards. Physical addresses and zip codes may be verified at<http://zip4.usps.com/zip4/welcome.jsp>. Institutions should not use post office boxes, mailing addresses other than the actual physical address, street names without actual numbers, intersections, or any other general locations when filing their branch office location information.

For information on how to register for the Summary of Deposits option within FDIC*connect*, contact the FDIC*connect* help desk at 1-877-275-3342 (select option 5 on the banker's menu). For all other questions about the SOD survey, please contact the FDIC's Data Collection and Analysis Section at 1-800-688-3342 or e-mail [sod@fdic.gov.](mailto:sod@fdic.gov)

> Arthur J. Murton **Director** Division of Insurance and Research